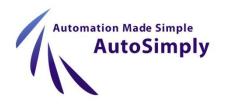

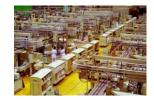

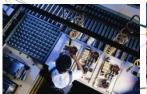

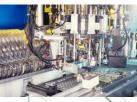

# **AUTOSIMPLY**

# **Manufacturing Order**

## **About AutoSimply**

Founded in 2005, AutoSimply Company Limited is a Sage 300 Developer Partner focused on manufacturing and item planning solutions for Sage 300. Using 100% Sage 300 SDK, AutoSimply products does not only integrate with Sage 300 but is, in fact, fully built-into Sage 300. Simply designed and featuring the familiar Sage 300 look and feel, both Service Providers and End Users are sure to find AutoSimply products easy to implement and use.

AutoSimply's Manufacturing Order (M/F) is an easy-to-use manufacturing solution for small to medium-sized enterprises. Using Sage 300 SDK, M/F is fully integrated with the Financial and Operation modules of Sage 300 ERP. Simple yet powerful, M/F enables an efficient manufacturing operation flow covering material purchase, processing manufacturing orders, work in progress, routing cost calculation, material consumption, material scrap and item substitution and order closeout.

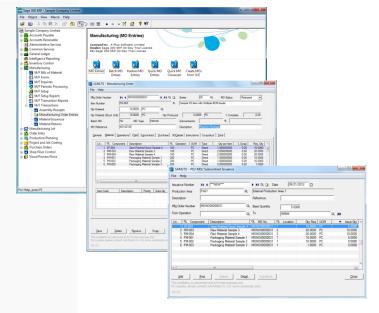

Visit us at <a href="https://www.autosimply.com">www.autosimply.com</a> or call 852-2366-8392 today for more information about AutoSimply Manufacturing Order.

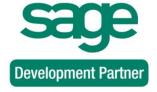

#### **Main Features**

#### **Enhanced Bill of Materials (BOM) Functionality**

- Supports multi-level Bill of Materials (BOM) structure
- Unlimited number of BOM codes and revision numbers per item code
- Supports Phantom BOM for auto-build functionality
- Definition of BOM Co-products or By-products
- Provides Standard BOM Batch Sizes for easy BOM definition
- Supports a scrap factor (%) for each component in the BOM
- Fixed or variable quantity required component type
- Item Routing complete with work centers and operations
- Engineering Change Notice (ECN) references for each BOM record
- Unlimited BOM Comments tab folder
- Six (6) decimal quantity and cost fields

#### **Global Component Substitution**

- Provides for multiple component substitutes rated according to preference
- Allows user-triggered component substitution during MO Issuance based on inventory availability

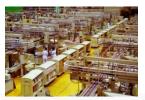

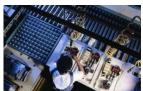

# **AutoSimply**

## Manufacturing Order

#### **Basic Manufacturing Order (MO) Processing**

- Plan, approve, release and track manufacturing orders (MO) to better manage the production floor.
- Perform full and partial manufacturing issuances directly from default I/C Location
- Record production scrap and return of materials
- Perform full and partial manufacturing receipts to designated I/C Location
- Close out manufacturing orders (MO) and calculate actual costs and production variances
- Link MO to sales orders in O/E, purchase order from P/O as well as child or subcontract MO's

#### **Enhanced MO Processing Functionality**

- Batch MO processing for slitting, cutting or packing/ repacking operations
- Supports Backflushed MO processing
- Kanban MO allows for one (1) step MO processing
- Easy mass MO creation using Quick MO Entry
- Easy mass MO closing using Quick MO Closeout
- Automatic MO creation, numbering and linking for BOM parent-child items
- Unlimited MO Comments tab folder

#### Material Costing based on Sage 300 I/C

- Production material cost is based on actual I/C inventory shipment cost (i.e. Average, FIFO, LIFO or Standard)
- Sage 300 I/C provides online inventory costing which considers additional operation costs (e.g. freight charges) and price adjustments (e.g. P/O invoicing)

#### **Enhanced Standard Costing Feature**

- Supports both user-defined item standard costs and BOM/operation-based standard cost rollups
- Production costs are classified as material costs, overhead costs, labor costs and tool costs.
- Overhead costs can be fixed or variable.
- Labor costs are composed of setup labor and direct or run-time labor costs.
- Resources and tools can be applied to work centers for costing purposes.

#### **Operation-based Manufacturing**

- Production floor can be divided into work centers
- Material components in a BOM is assigned to a distinct operation in the bill of manufacturing.
- Perform material issuances or returns by operation instead of just by MO.
- Perform production scrap by operation
- Perform WIP consumption by operation
- MO Operation Entry screen allows user to update the summary status of each MO operation.

#### Work in Process (WIP) Monitoring

- Materials issued from Sage 300 to a released MO record is considered WIP
- Manufacturing Orders may be grouped into Production Areas for purposes of tracking and management
- WIP is consumed via the MO allocation transaction
- MO closeout automatically allocates unconsumed WIP
- Users have the option to keep track of WIP in the shop floor and generate current or historic WIP reports.

#### **Periodic Processing**

- Enhanced BOM Import Utility that includes data templates, validation and audit logs
- Supports mass replacement, addition or removal of BOM components
- Includes a BOM data integrity check tool with audit logs
- Built-in Item Number Change utility to update or replace item numbers and descriptions
- Option to copy actual I/C item costs to serve as item standard cost
- Option to synchronize M/F item standard costs with I/C standard costs

#### Reporting

- Item History Report
- Manufacturing Order (MO) History Report
- Manufacturing Order (MO) Status Report
- Production Variance Report
- Material Usage Report
- Production Output Report

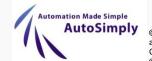

852-2366-8392 · www.autosimply.com 866-439

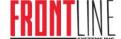